# **WHITE**<br>BOOKS

## GSTR-1 Filing through API

#### **Step 1:**

#### Generate Reference I'd Go to GSTR1 > /gstr1/retsave

#### It is a Put call

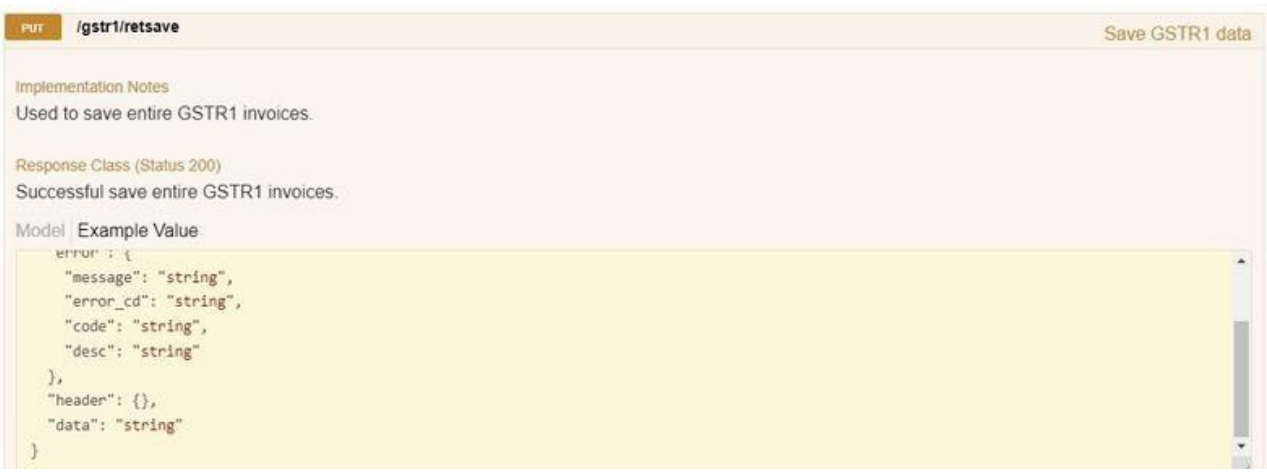

Pass the necessary data in each parameter.

After the successful Retsave call, you will get the reference id.

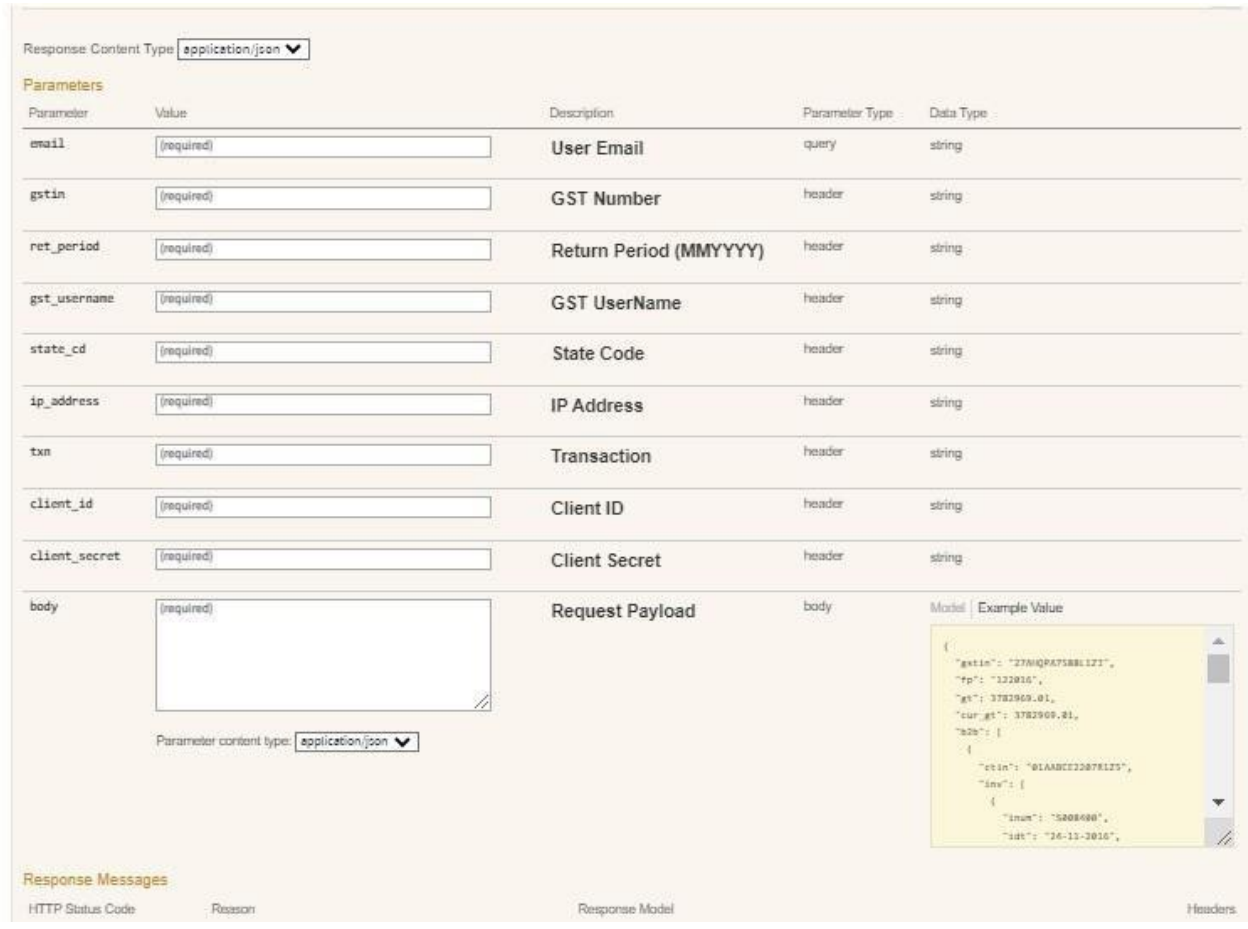

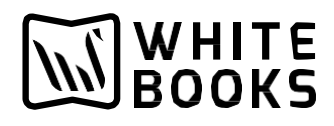

## **Step 2:**

Get return status.

The next call you have to make is retstatus.

#### Go to GSTR API > /gstr/retstatus

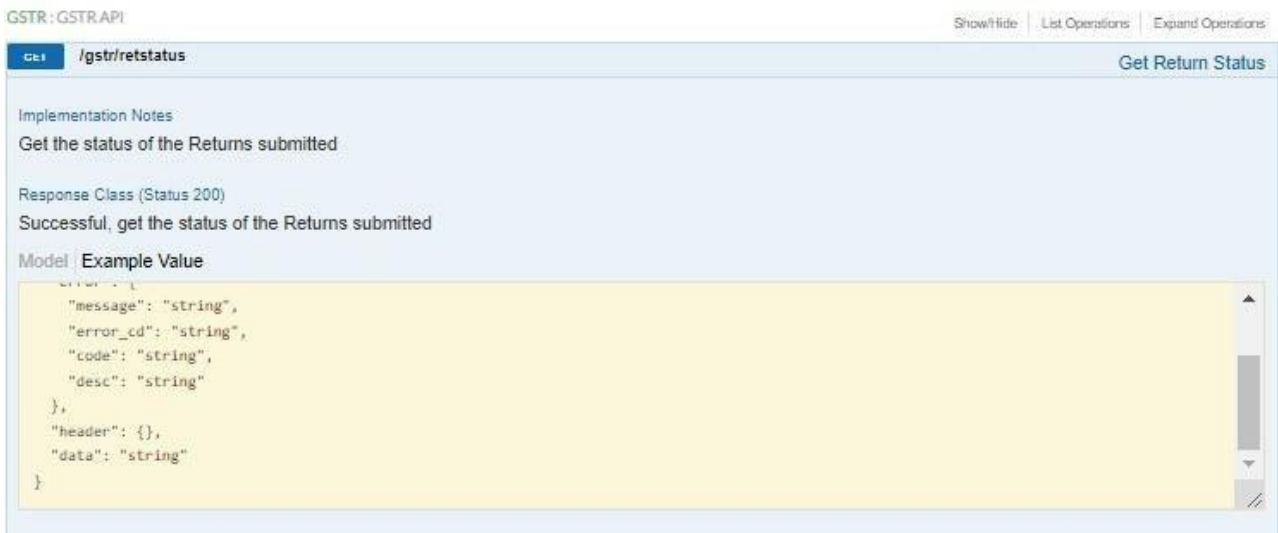

Pass the necessary details in each parameter.

Pass the reference id you generated from gstr1/retsave call.

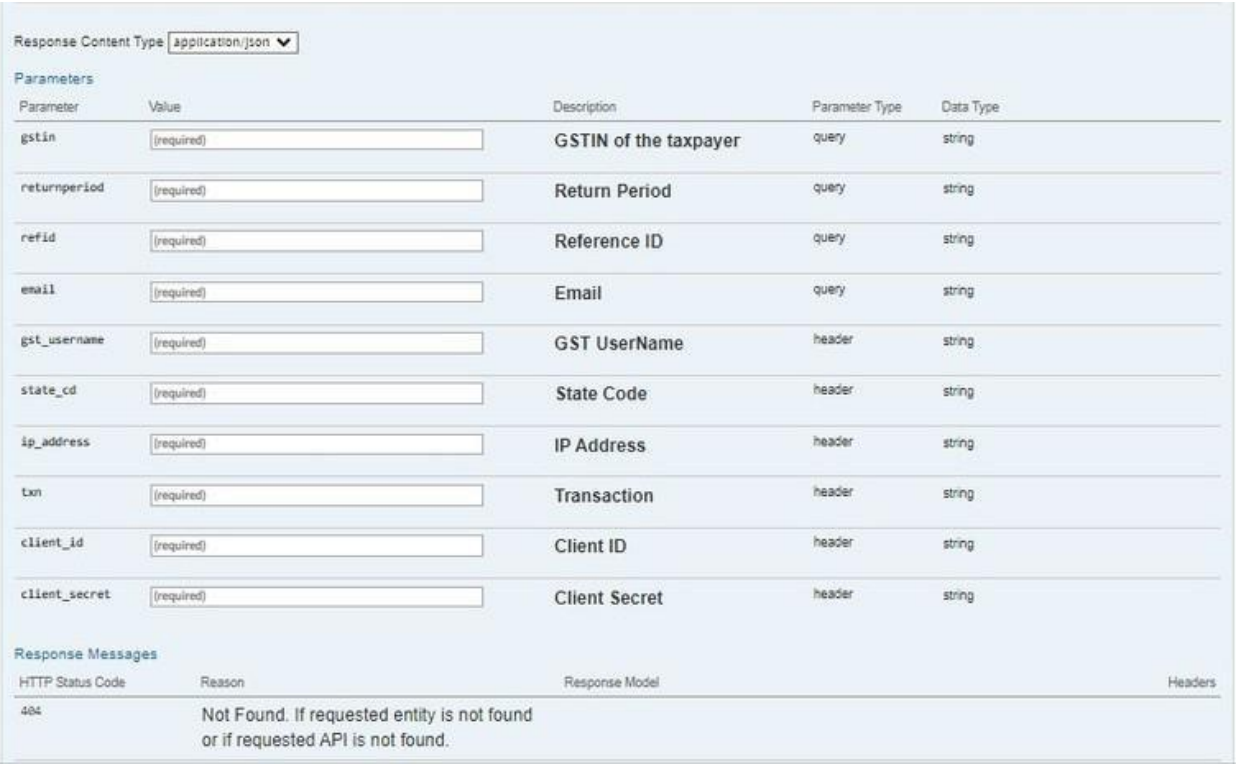

## **Step 3:**

New Proceed to file.

#### Go to All > all/newproceedfile

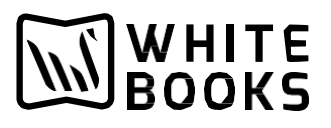

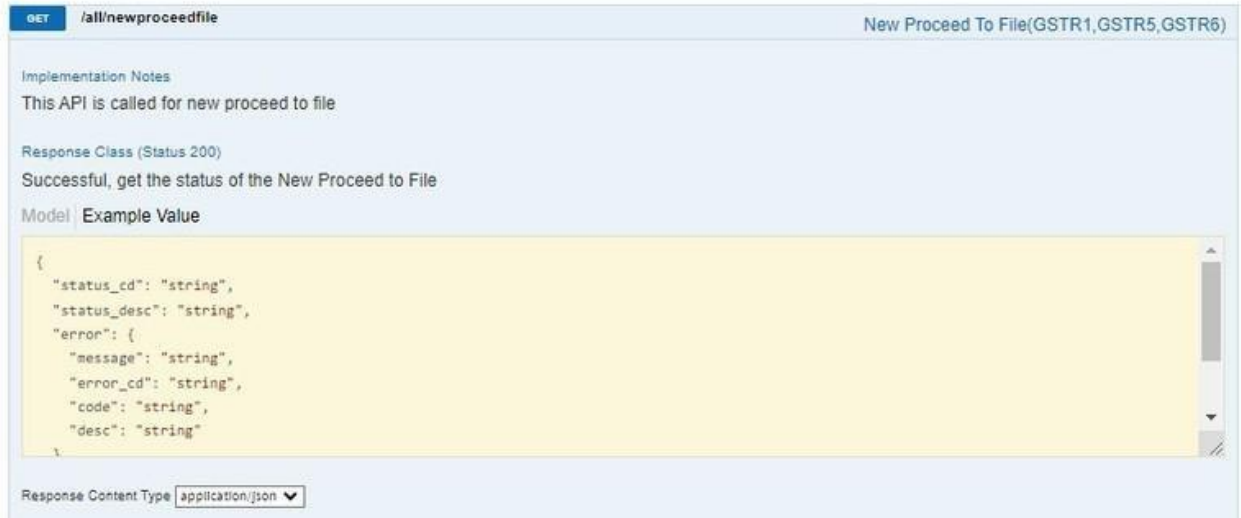

Pass the necessary details in each parameter. To get successful new proceed to file.

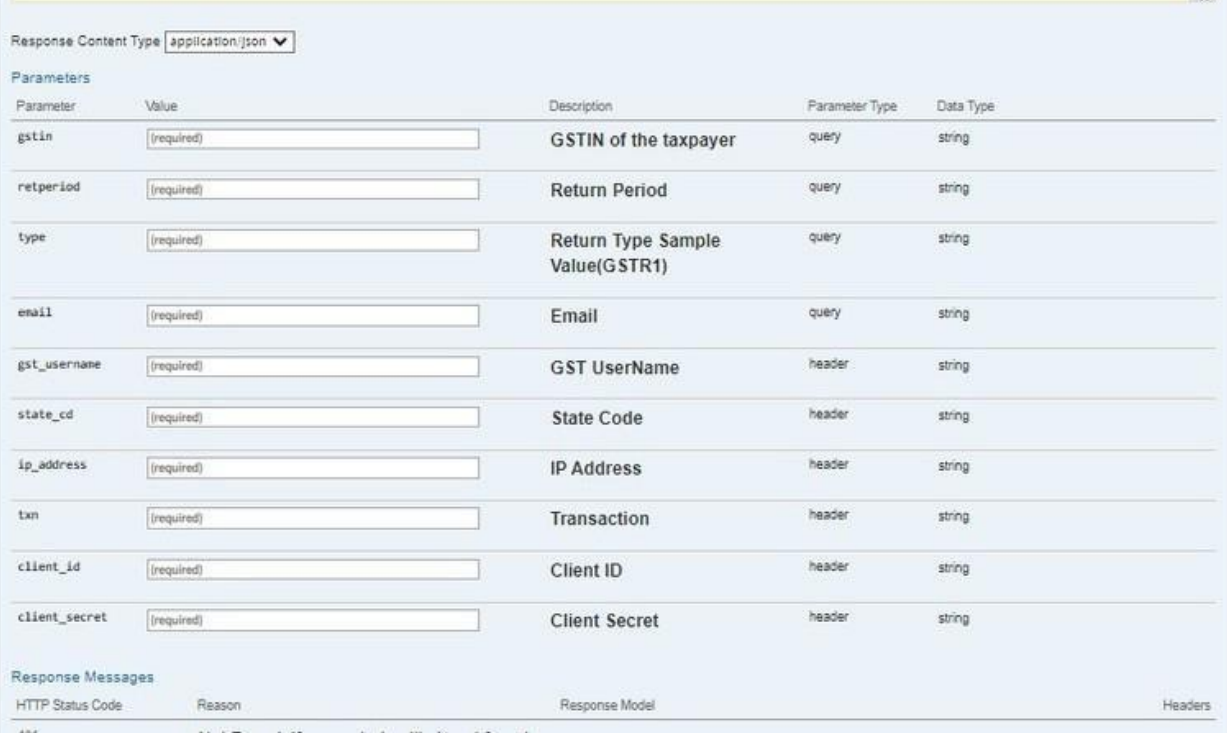

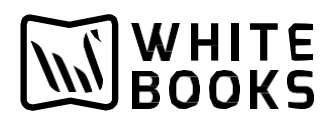

#### Step 4:

#### Get return status. The next call you have to make is retstatus. Go to

#### GSTR API > /gstr/retstatus

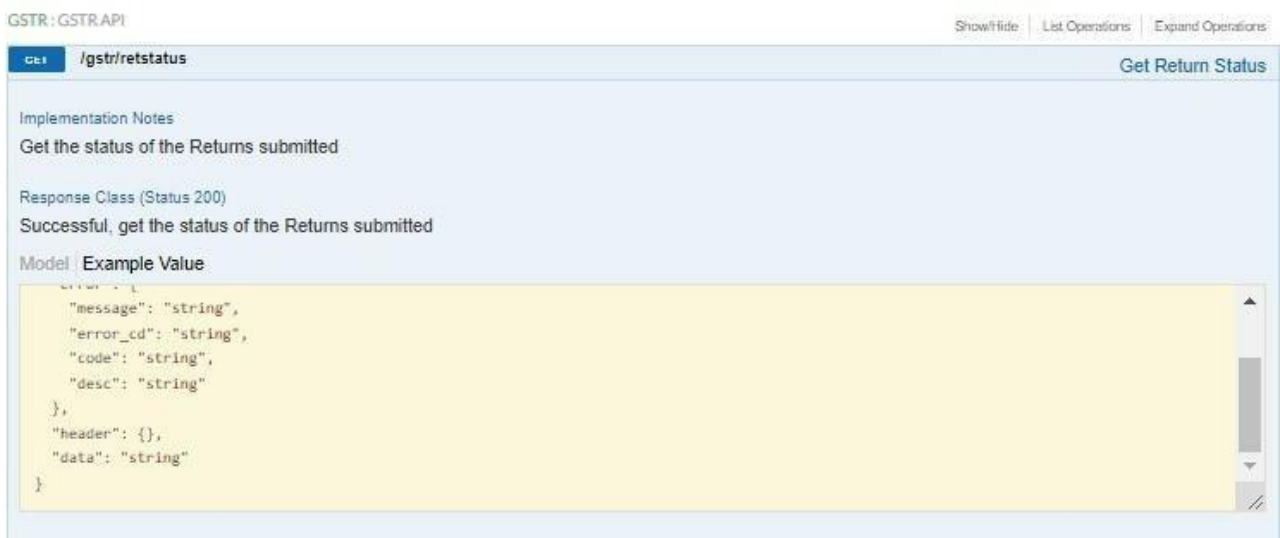

Pass the necessary details in each parameter.

Pass the reference id you generated from all/New Proceed to file

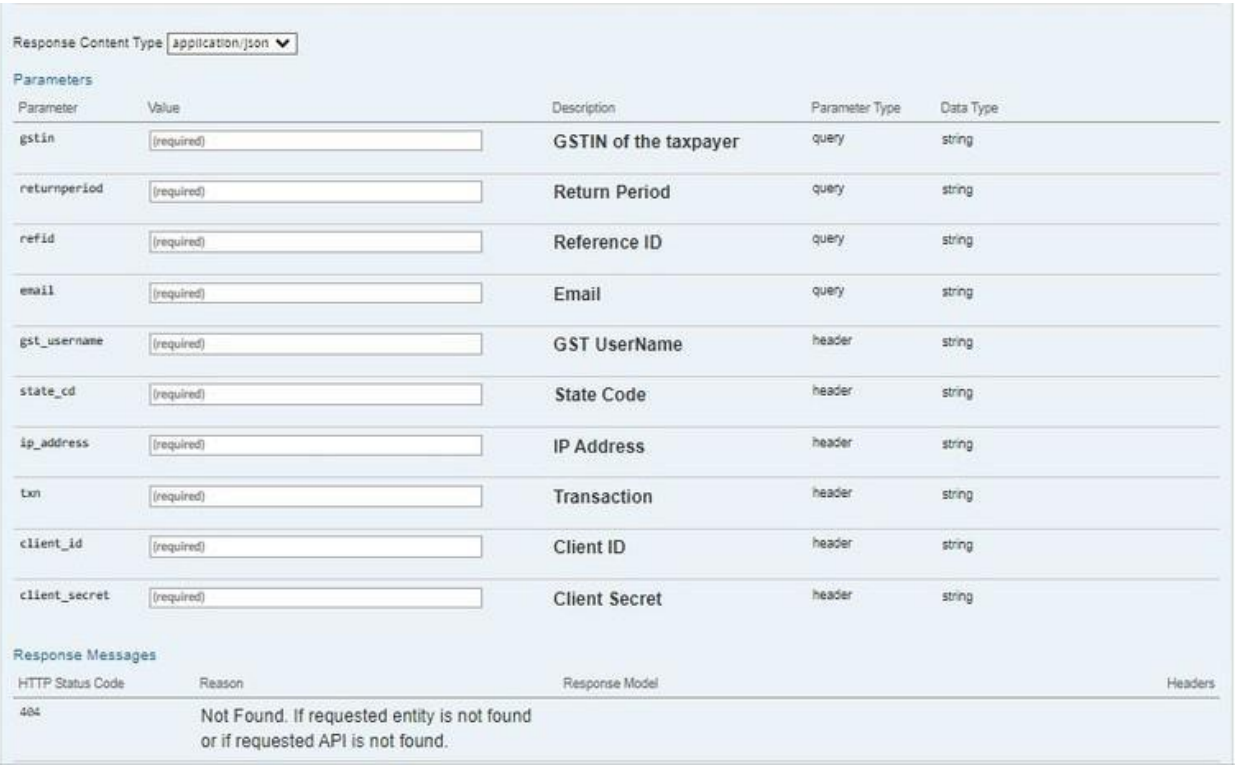

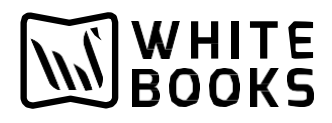

Step 5 :

Generate Return Summary.

## Go to GSTR1 API > /gstr1/retsum.

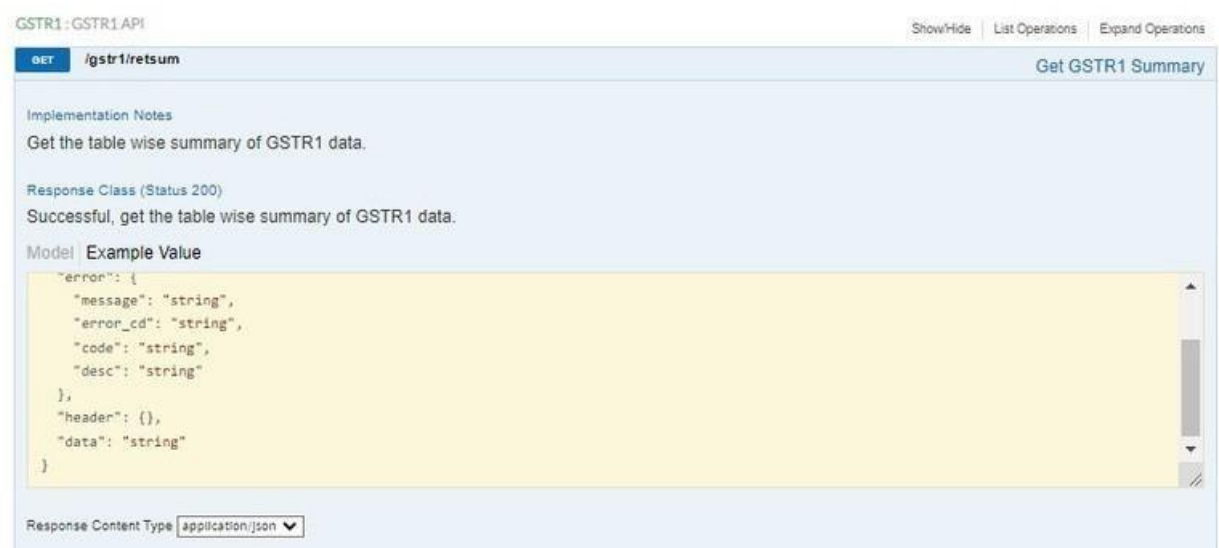

## Pass the necessary details in each parameter to get the GSTR1 summary.

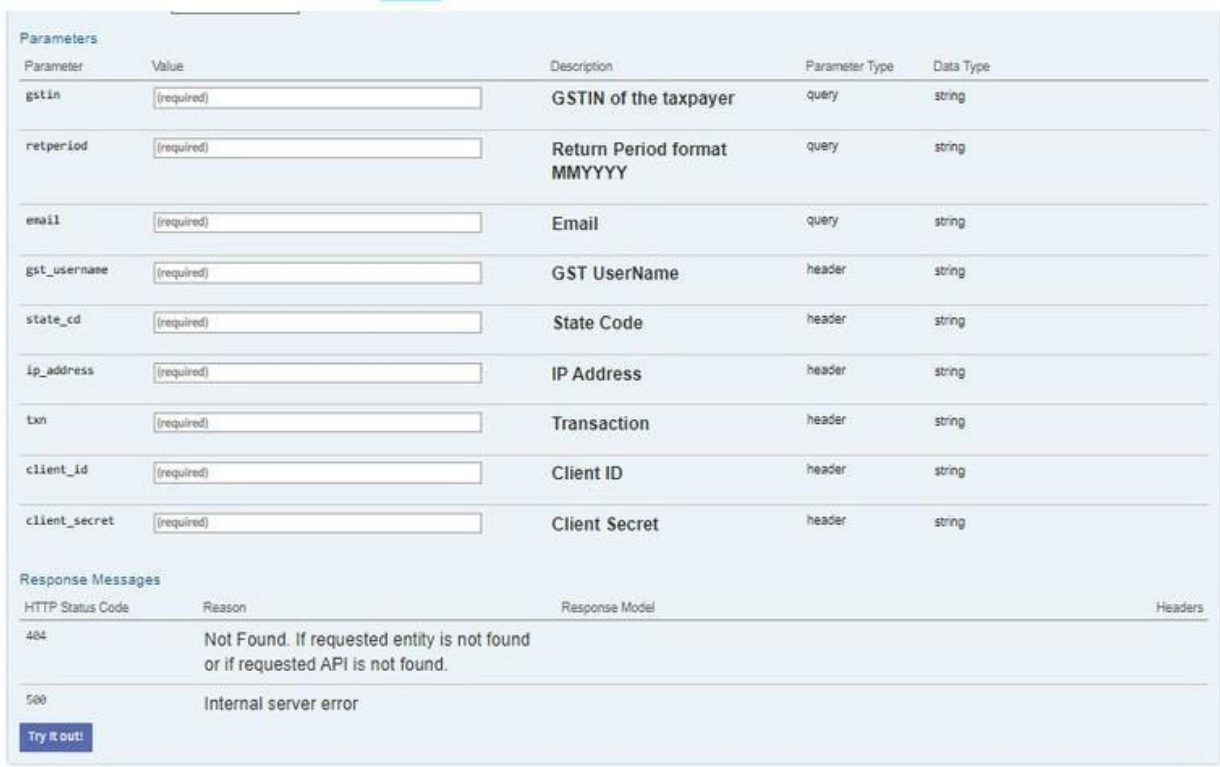

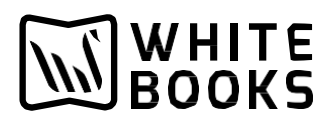

## **Step 6:**

Generate OTP for EVC.

#### GotoAuthenticationAPI > /authentication/otpforevc

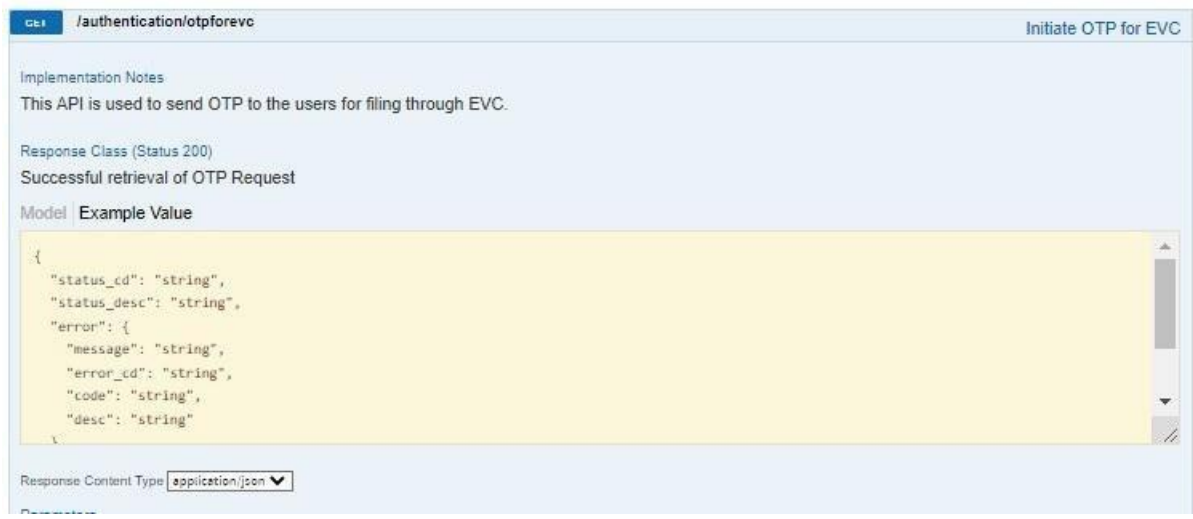

#### Pass the necessary details in each parameter to generate OTP.

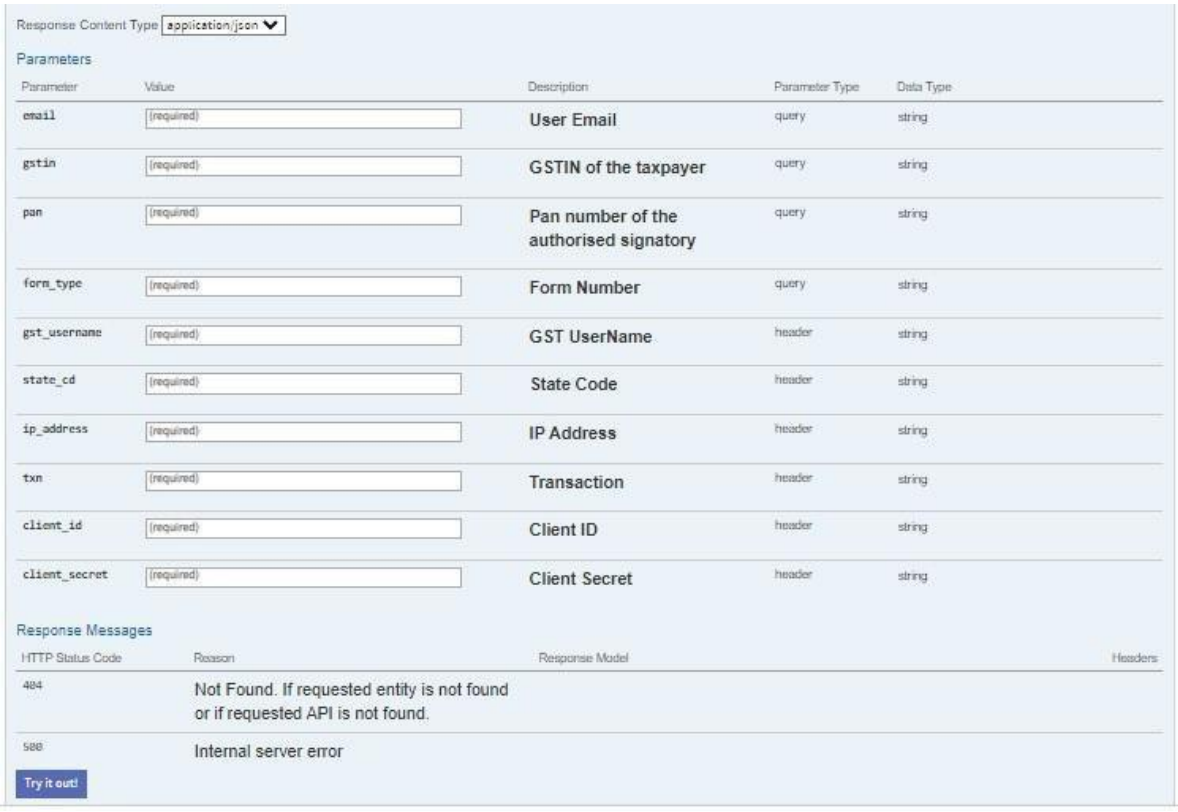

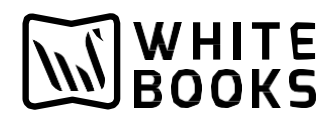

#### **Step7:** FileGSTR1

## Go to GSTR1 API > /gstr1/retfile.

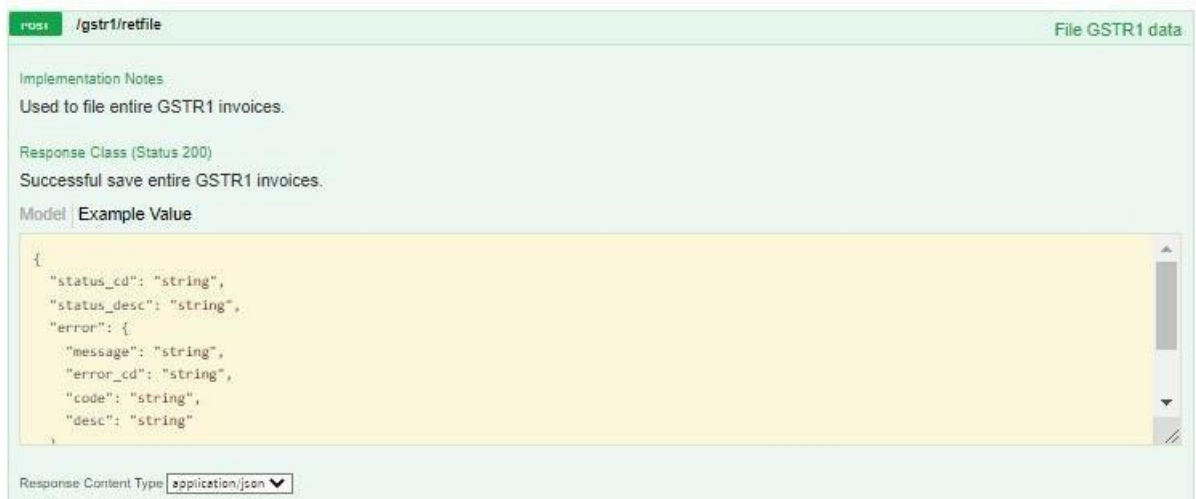

## Pass the necessary details in each parameter to file the GSTR1.

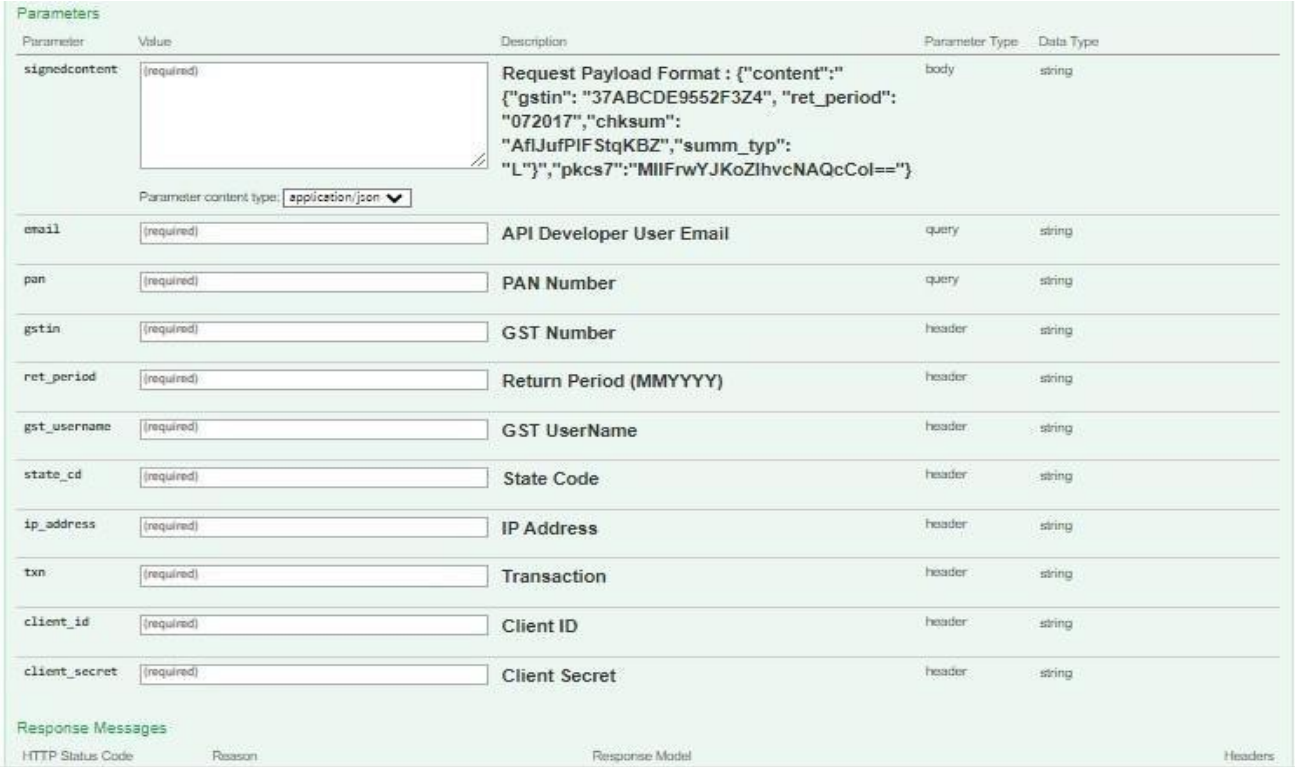